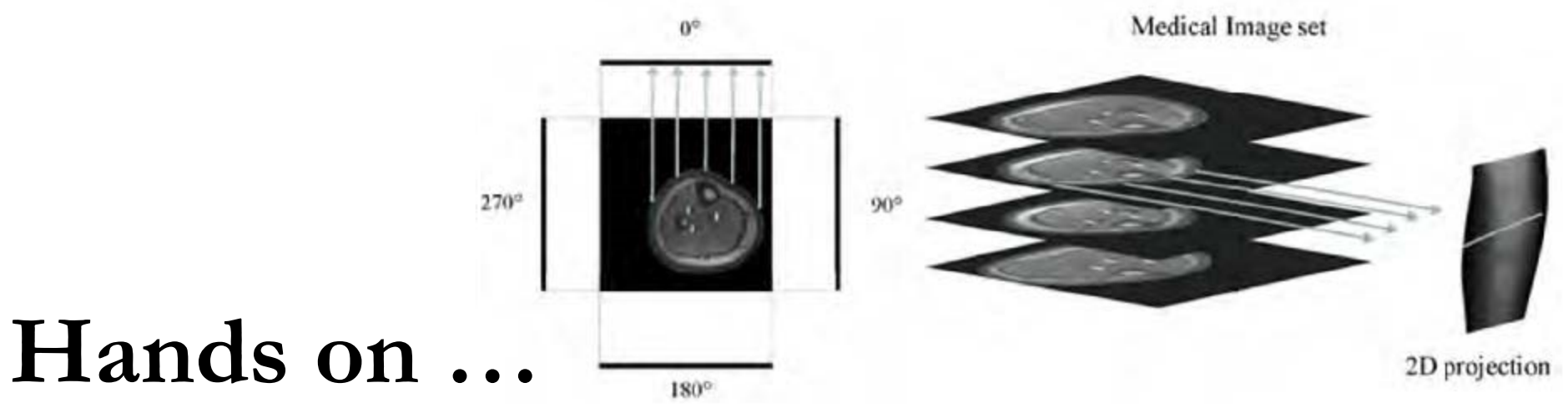

# Reconstruction From Projection

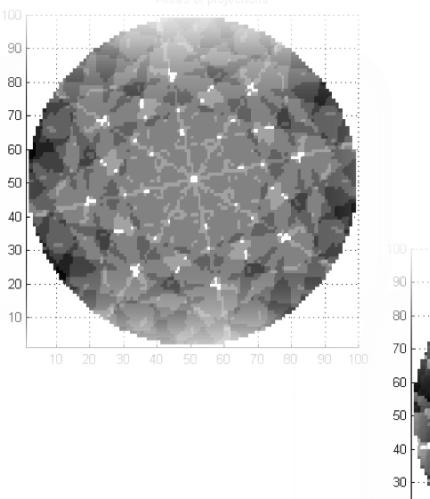

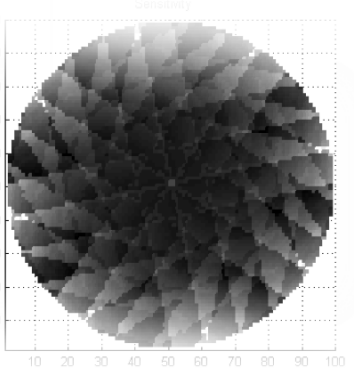

**Shireen Y. Elhabian Amal A. Farag Aly A. Farag** University of Louisville January 2009

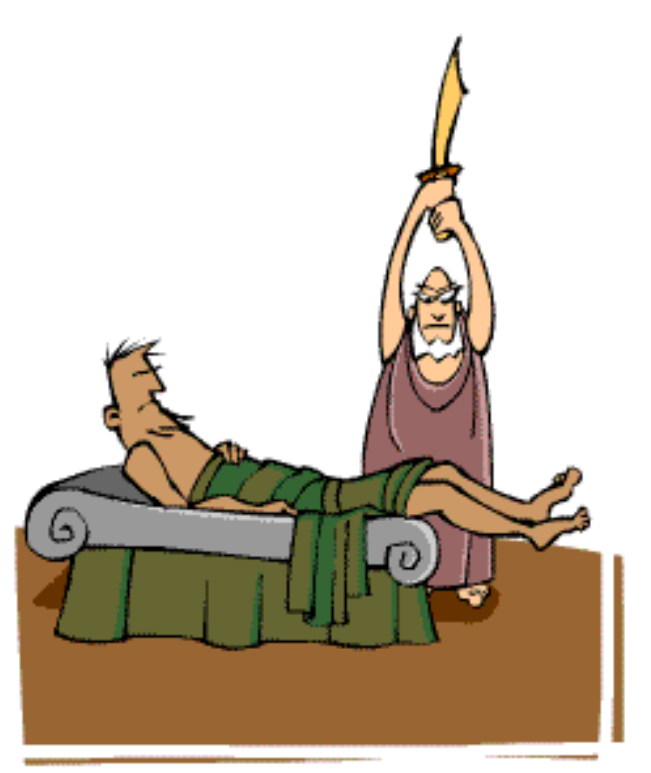

# **An Analogy**

## **Agenda**

• Reconstruction from projections (general)

– projection geometry and radon transform

- Reconstruction methodology
	- Backprojection, (Fourier slice theorem), Filtered Backprojection.
- Reconstruction examples

## **Introduction**

• Only photography (reflection) and planar xray (attenuation) measure spatial properties of the imaged object directly.

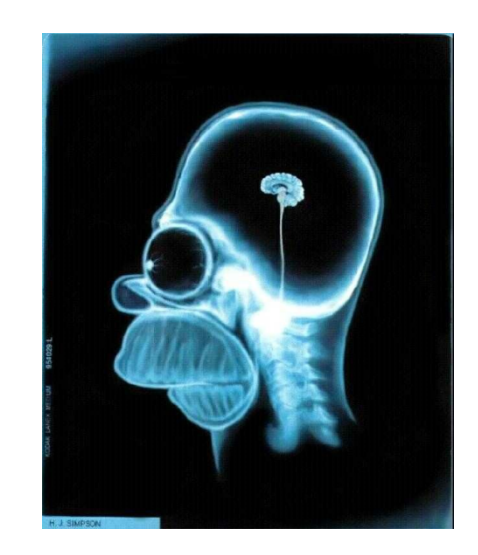

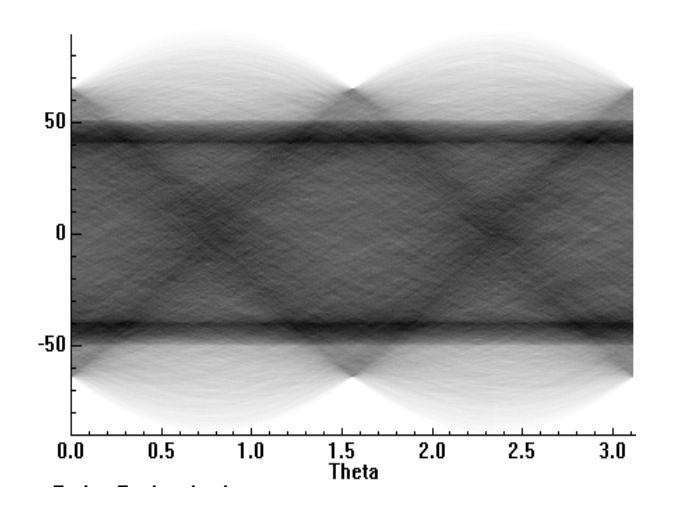

- Otherwise, measured parameters are some how related to spatial properties of imaged object.
	- CT, SPECT and PET (integral projections of parallel rays), MRI (amplitude, frequency and phase) etc...

**Objective:** We want to construct the object (image) which creates the measured parameters.

## **Problem Statement**

- Given a set of 1-D projections and the angles at which these projections were taken.
- How do we reconstruct the 2-D image from which these projections were taken?
- Lets look at the nature of those projections  $\ldots$   $\odot$

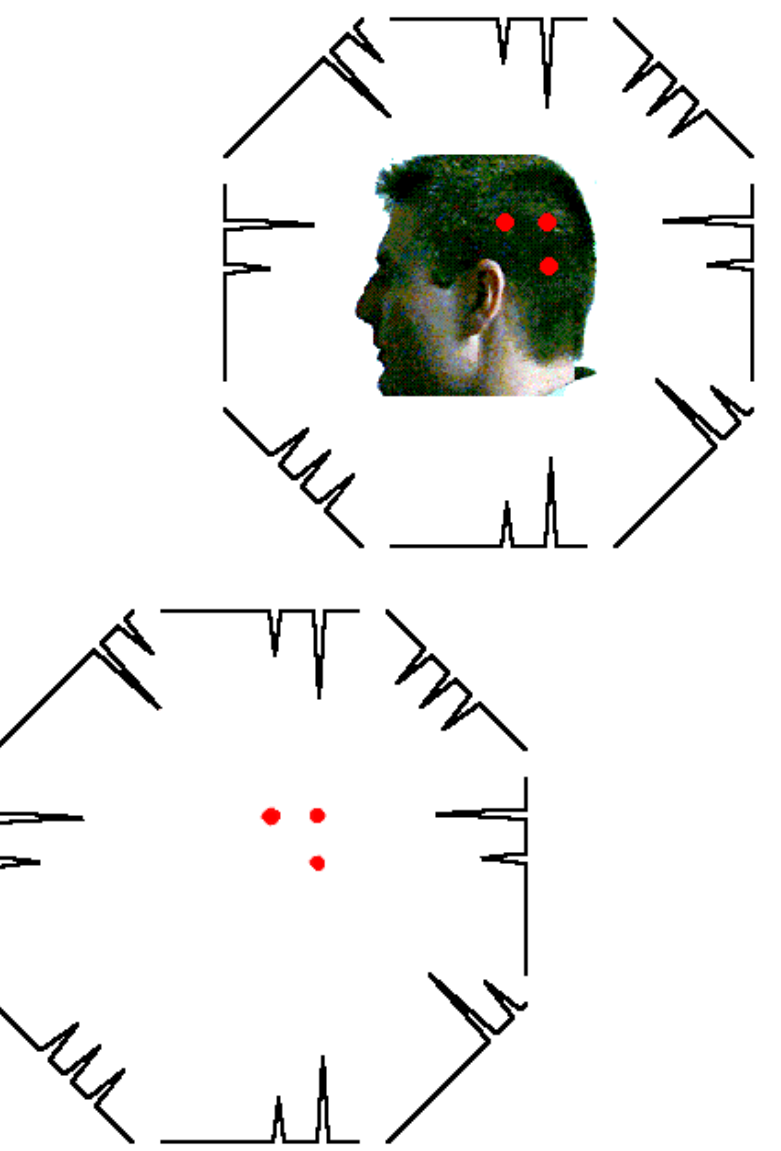

## **Parallel Beams Projections**

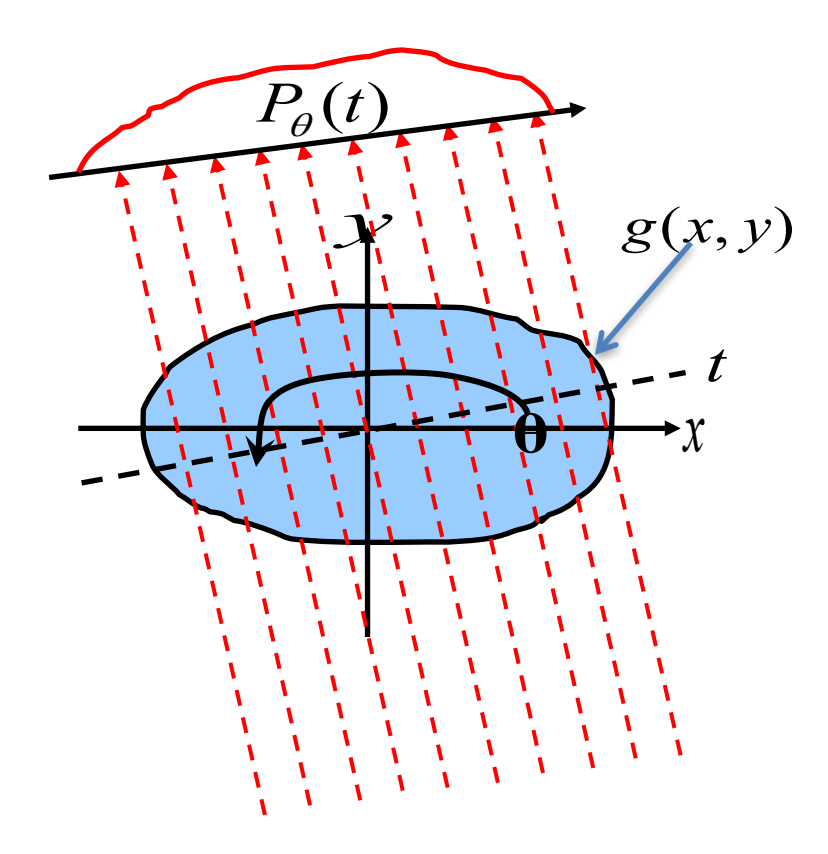

## **Ray Geometry**

- Let  $x$  and  $y$  be rectilinear coordinates in a given plane.
- A line in this plane at a distance  $t_1$  from the origin is the given by:

where  $\theta$  is the angle between a unit normal to the line and the x-axis.

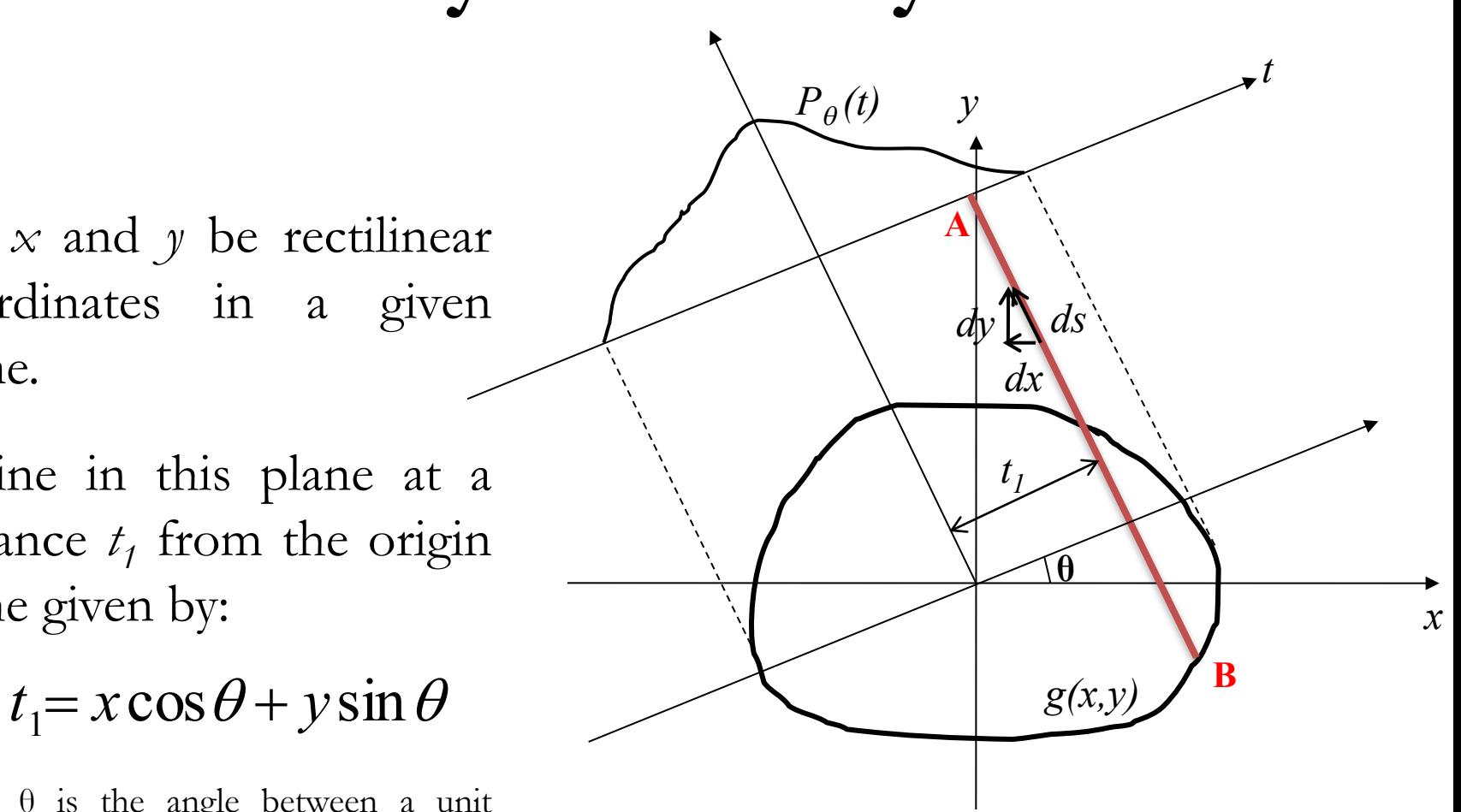

## **What is Projection ?!!**

- Let  $g(x, y)$  be a 2-D function.
- A line running through *g(x,y)* is called a **ray**.
- The integral of  $g(x,y)$  along a ray is called **ray integral**.
- The set of ray integrals forms a **projection** defined as :

$$
P_{\theta}(t) = y
$$
\n
$$
dy
$$
\n
$$
dx
$$
\n
$$
g(x,y)
$$
\n
$$
B
$$

$$
P_{\theta}(t_1) = \int_{-\infty}^{\infty} \int_{-\infty}^{\infty} g(x, y) \delta(x \cos \theta + y \sin \theta - t_1) dxdy
$$

Impulse sheath placed at the points constituting the ray

## **Radon Transform**

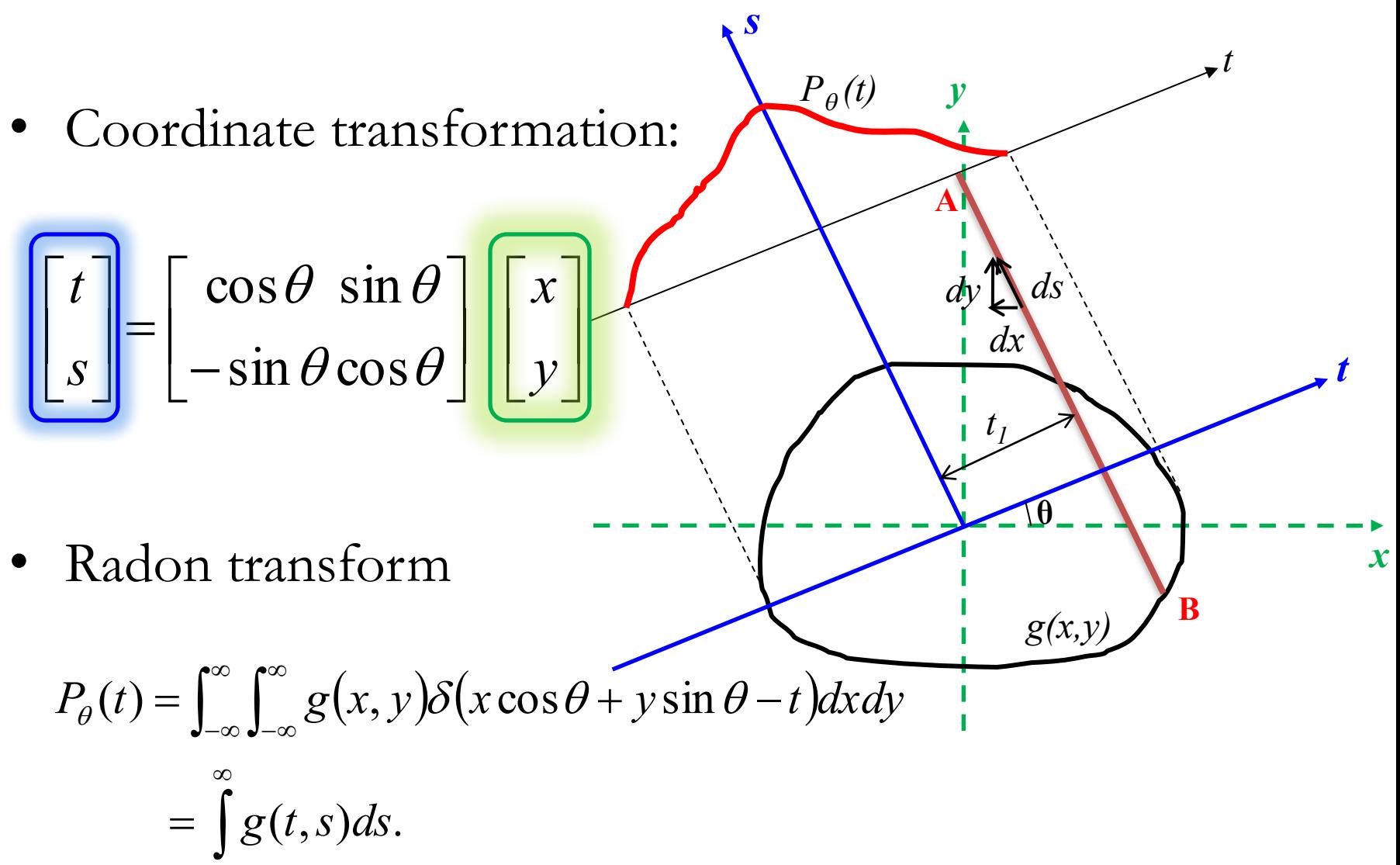

 $-\infty$ 

# Radon Space

- Projections with different angles are stored in *sinogram (raw data).*
- Each vertical line in a *sinogram* is a projection with a different angle

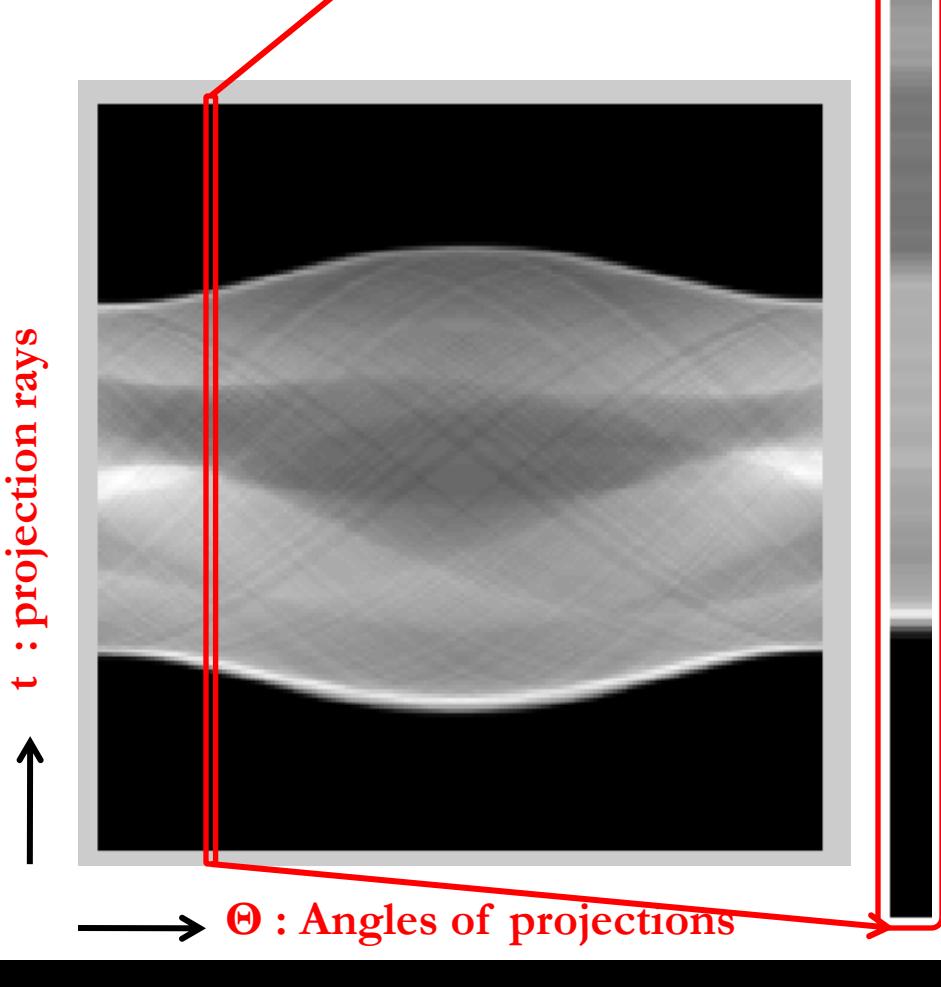

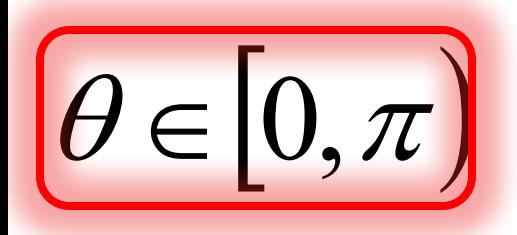

## The Myth  $\mathcal{O}$ **f**

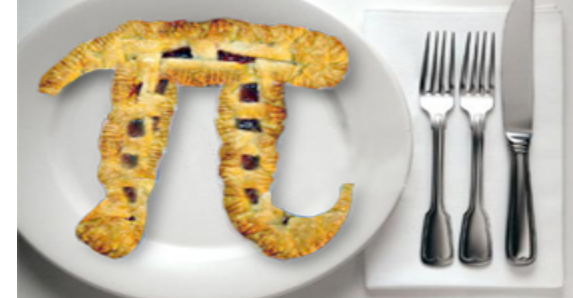

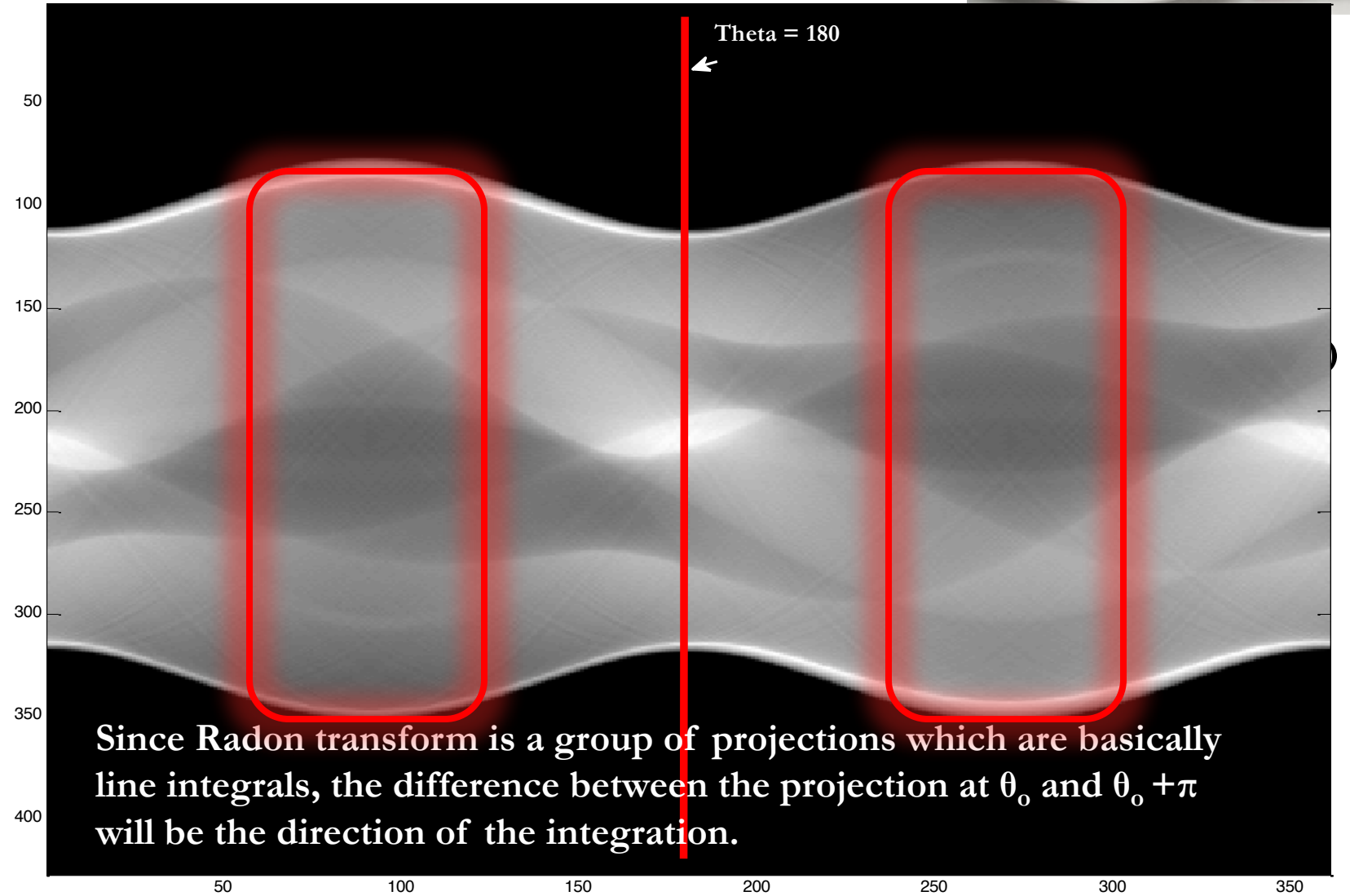

## **The Fourier Slice Theorem**

• This theorem relates the 1D Fourier Transform of a projection and the 2D Fourier transform of the object. It relates the Fourier transform of the object along a radial line.  $\infty$  $\pi$ 

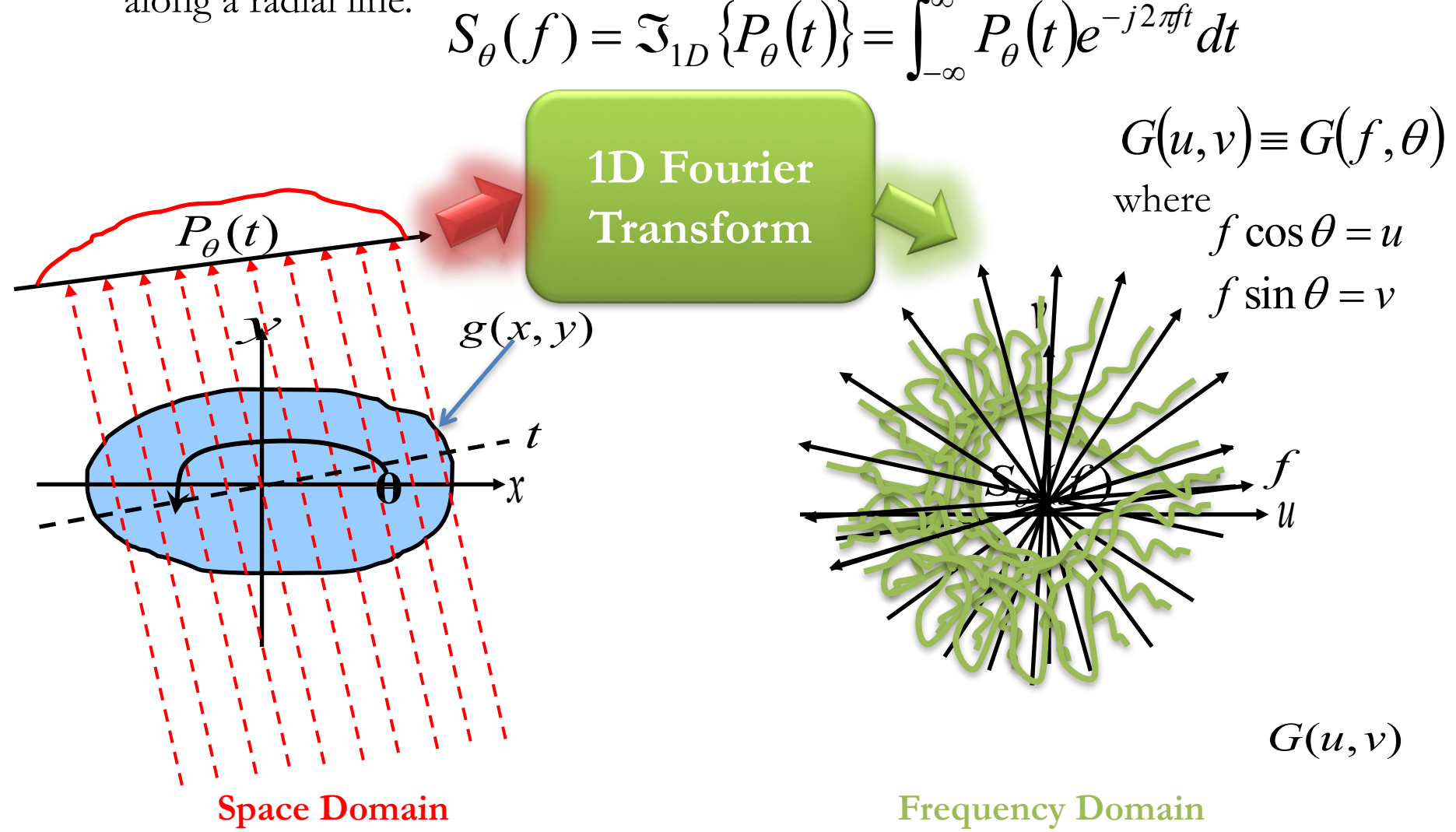

## **The Fourier Slice Theorem**

• This theorem relates the 1D Fourier Transform of a projection and the 2D Fourier transform of the object. It relates the Fourier transform of the object along a radial line.

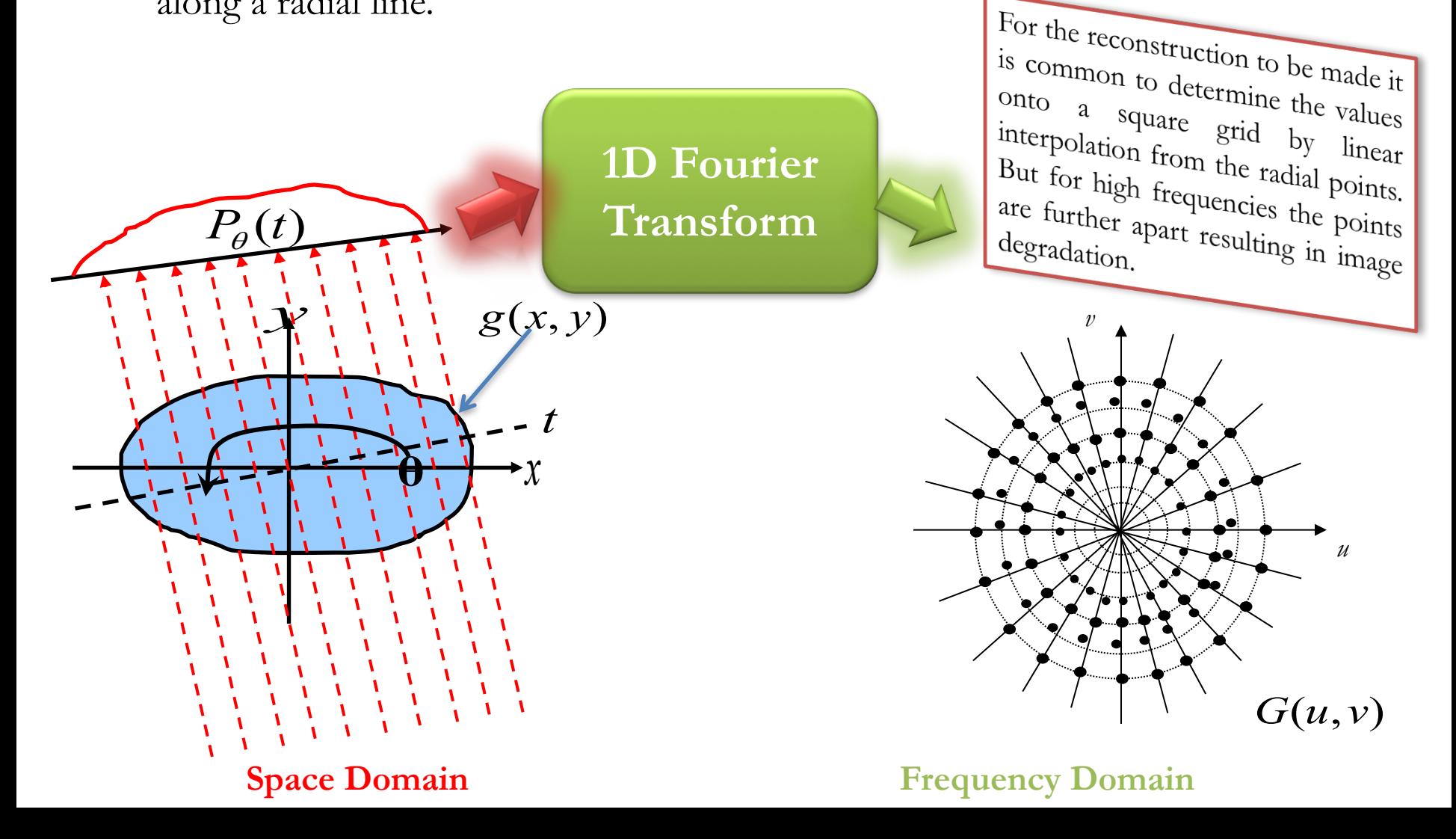

## **The Fourier Slice Theorem**

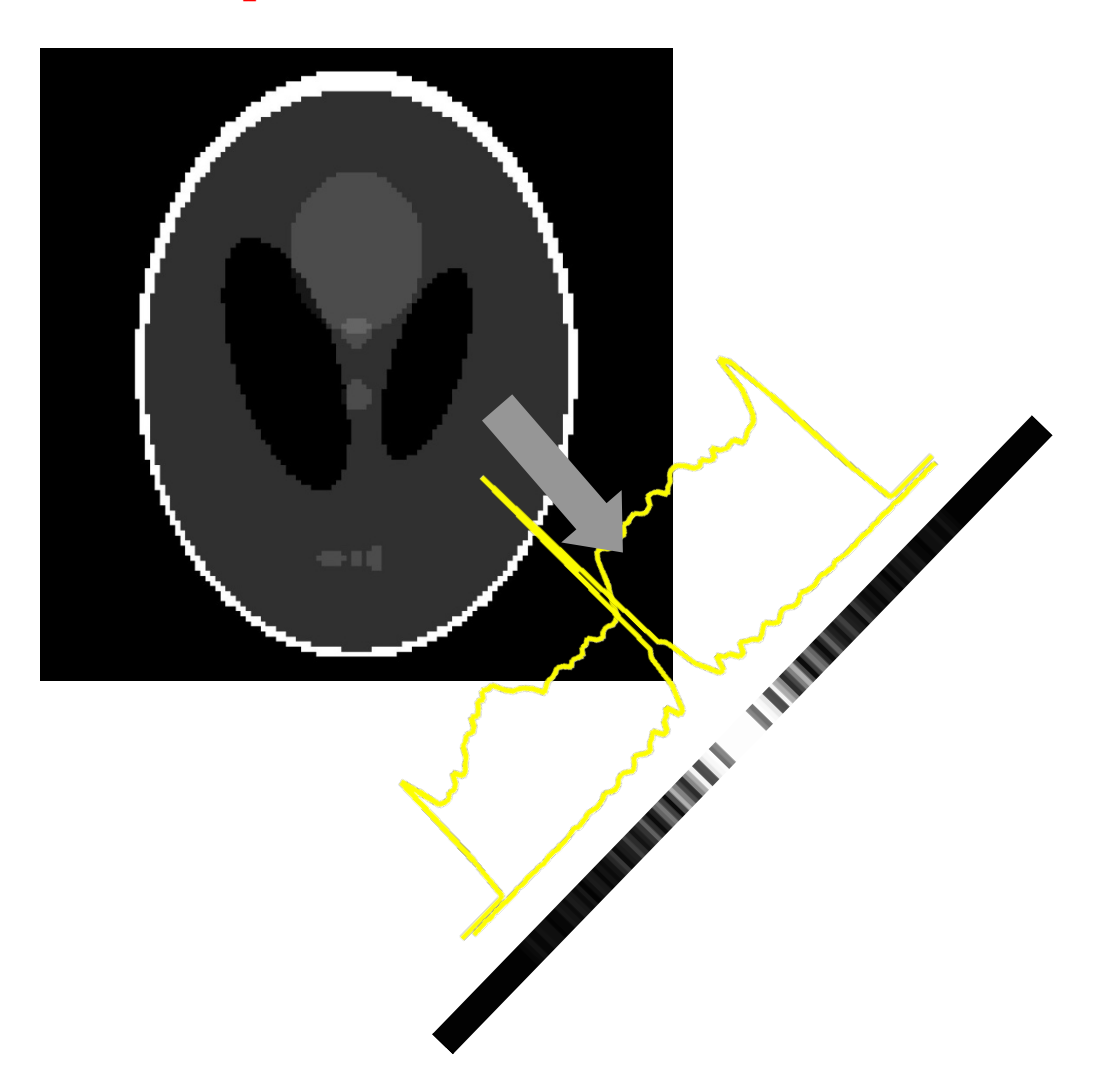

**Frequency Domain Space Domain**  $S(f, \theta)$ 

## **A Problem**

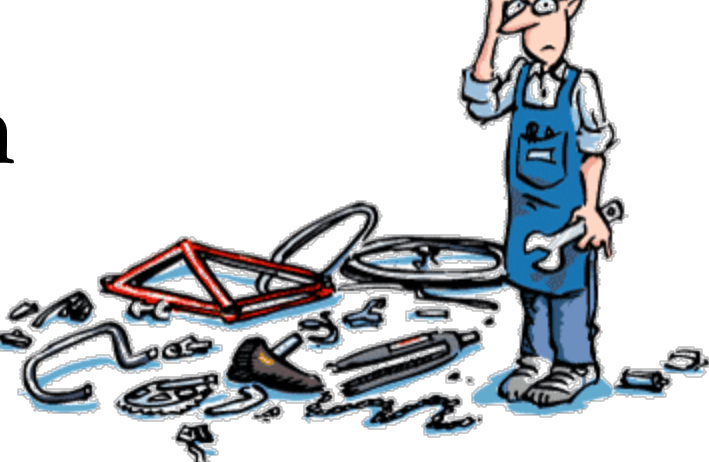

• All projections contribute to low freqencies

## **Solution:**

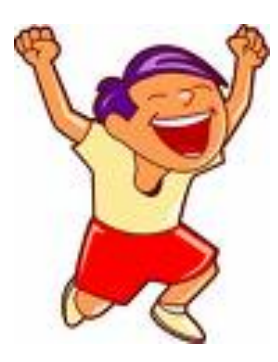

use filtered projection

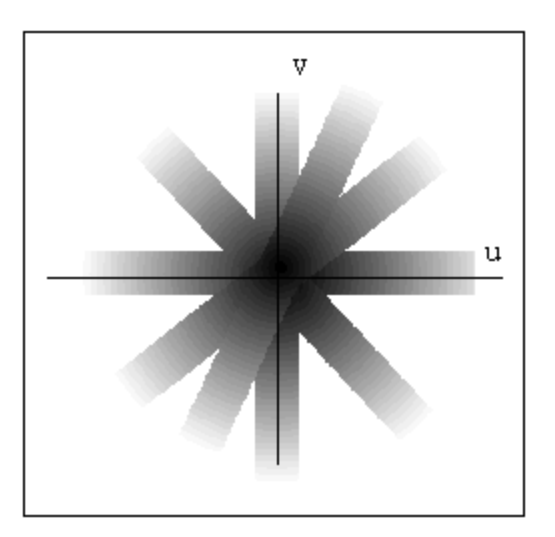

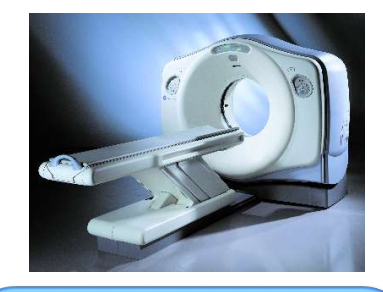

## **Filtered Back-projection**

**Projections (raw data from the scanner)**

#### **Fourier Transform of all Projections**

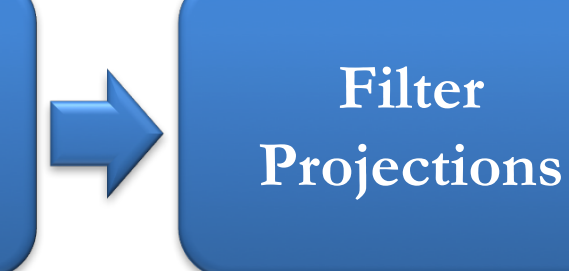

**Estimate of g(x,y)**

**Inverse Fourier Transform**

**Back-projection to uv-space**

$$
g(x, y) = \int_{0}^{\pi} \left[ \int_{-\infty}^{\infty} \left[ f \right]_{0}^{\text{Filter Response}} S_{\theta}(f) e^{j2\pi ft} df \right] d\theta
$$

# **Let's do it …**

## **Tasks :-**

- Scanner simulation
	- Phantom Generation
	- Projections computation
- Reconstruction from projections
- Analysis:
	- $-$  Experiment 1: the effect of filter type.
	- Experiment 2: the effect of number of projections.
	- Experiment  $3$ : the effect of number of rays

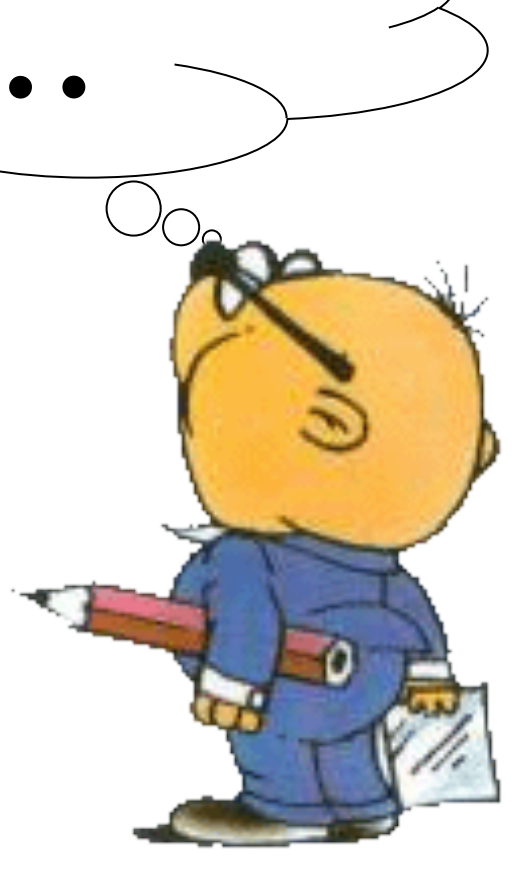

direction

- Given the spatial support of our phantom.
- We assume that our phantom is constructed of a set of ellipses, each has the following parameters:
	- $-$  Intensity, ellipse center  $(x_0, y_0)$ , ellipse major and minor axes length *(a,b)*, and the orientation  $(φ$  i.e. rotation angle)

**Y direction**

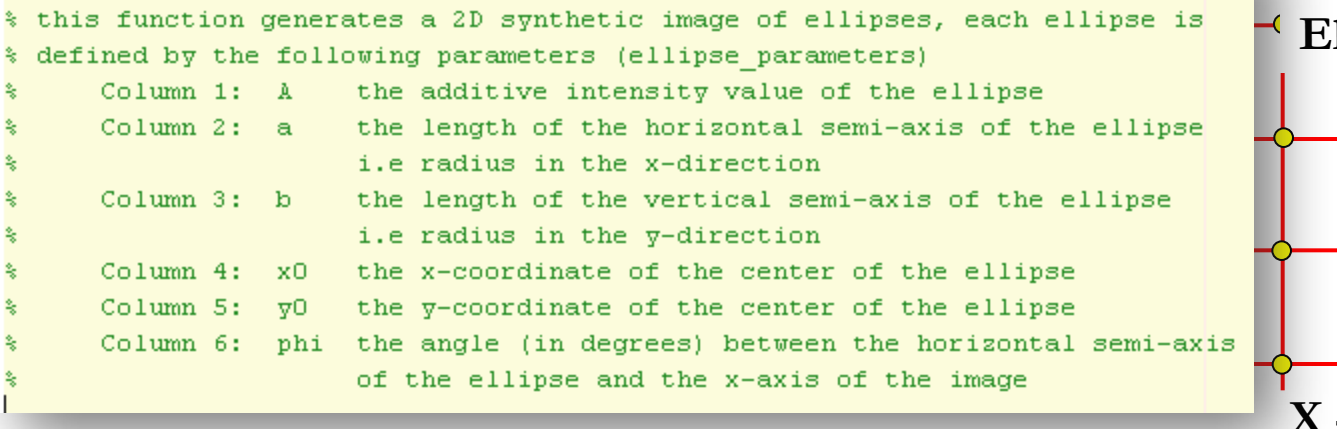

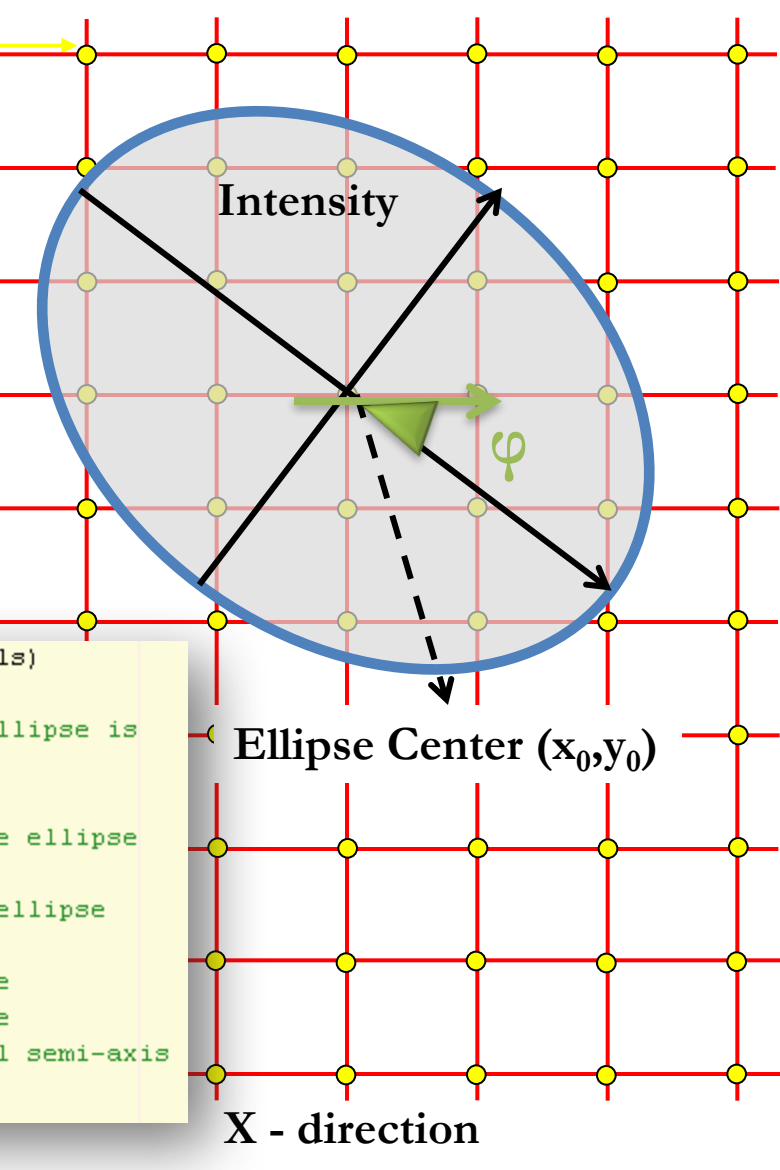

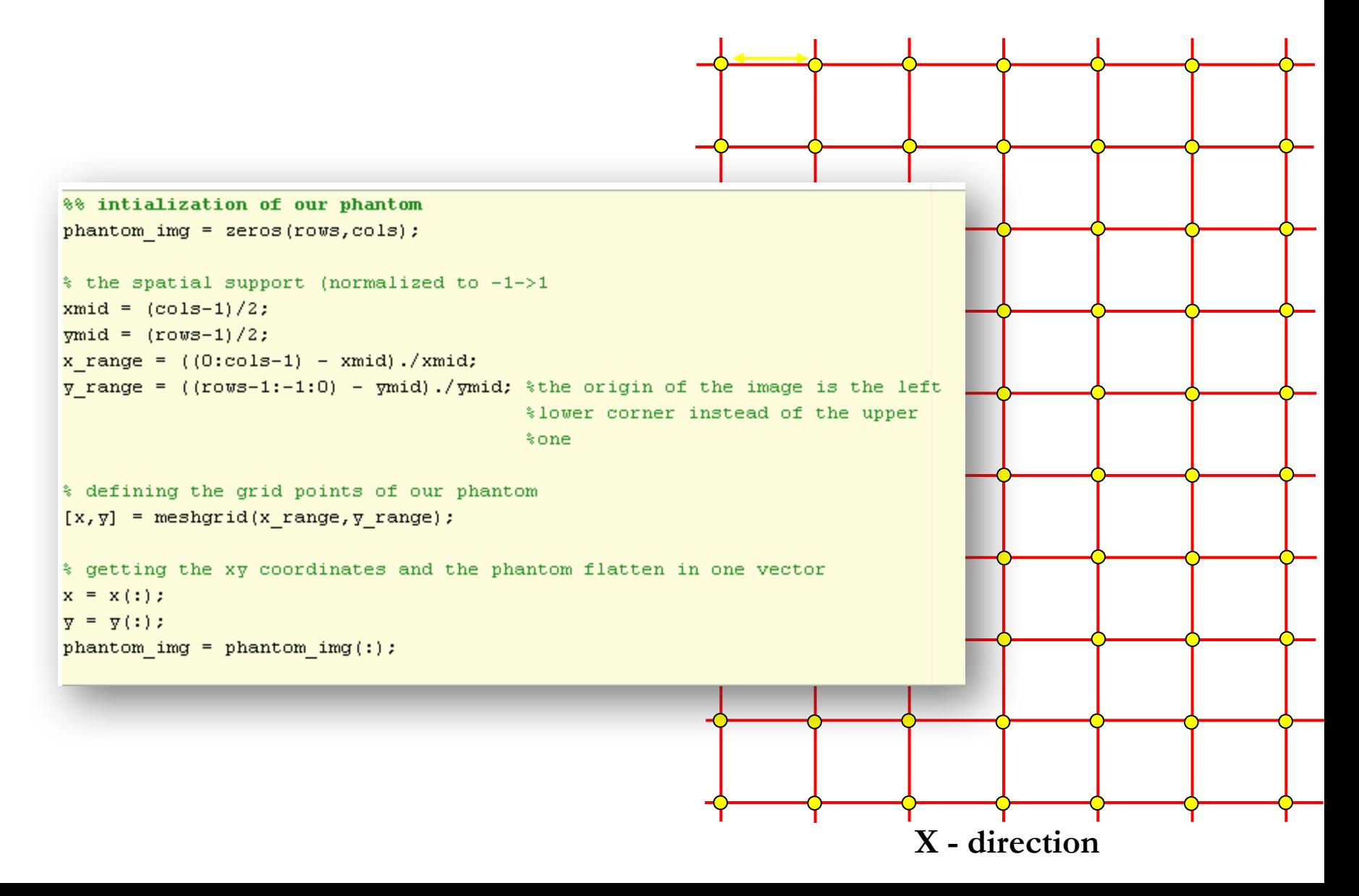

```
%% now lets loop over all ellipses to find the corresponding phantom points
for i = 1: size(ellipse parameters, 1)
    % the parameters of current ellipse
    A = ellipse parameters(i, 1);
   a = ellipse parameters(i,2);
   b = ellipse parameters(i,3);
   x0 = ellipse parameters(i,4);
   y0 = ellipse parameters(i,5);
   phi = ellipse parameters(i, 6);
    % lets translate the phantom coordinates to be centered at the ellipe's
    % center
    cur x = x - x0;
    cur y = y - y0;
    % lets rotate the translated phantom coordinates to align the x-axis
    % with the ellipse's horizontal semi-axis and the y-axis with the
    % ellipse's vertical semi-axis
    rotation matrix = [ \cosh(\phi) \sinh(\phi) ]:
                       -sind(phi) cosd(phi)];
                                       % lets see which points in the phantom that will belong to the current
   pts = [cur_x' ; cur_y'];
                                       % ellipse
   pts = rotation matrix * pts ;
                                      x2 = cur x.^2;y2 = cur y.^2;cur x = pts(1, :);a2 = a^22:
    cur y = pts(2, :);b2 = b^2;index = (x2./a2) + (y2./b2) < 1;
                                       phantom img(index) = phantom img(index) + \lambda;
                                   end
                                   phantom phantom_img = reshape(phantom_img, [rows, cols]);
```
ellispes parameters =

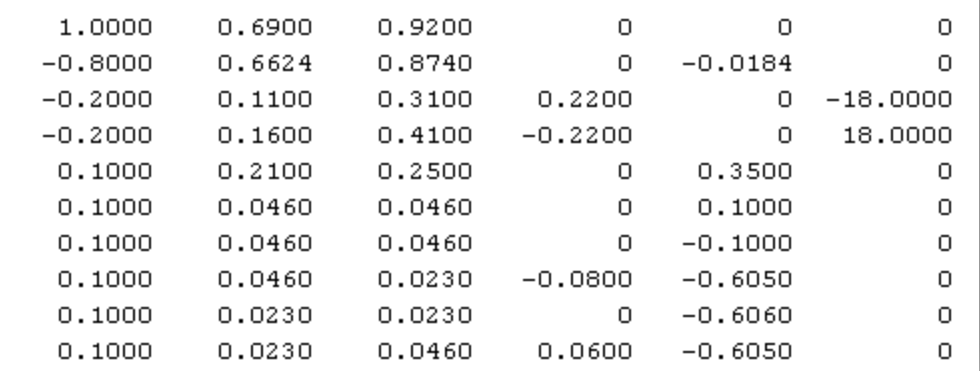

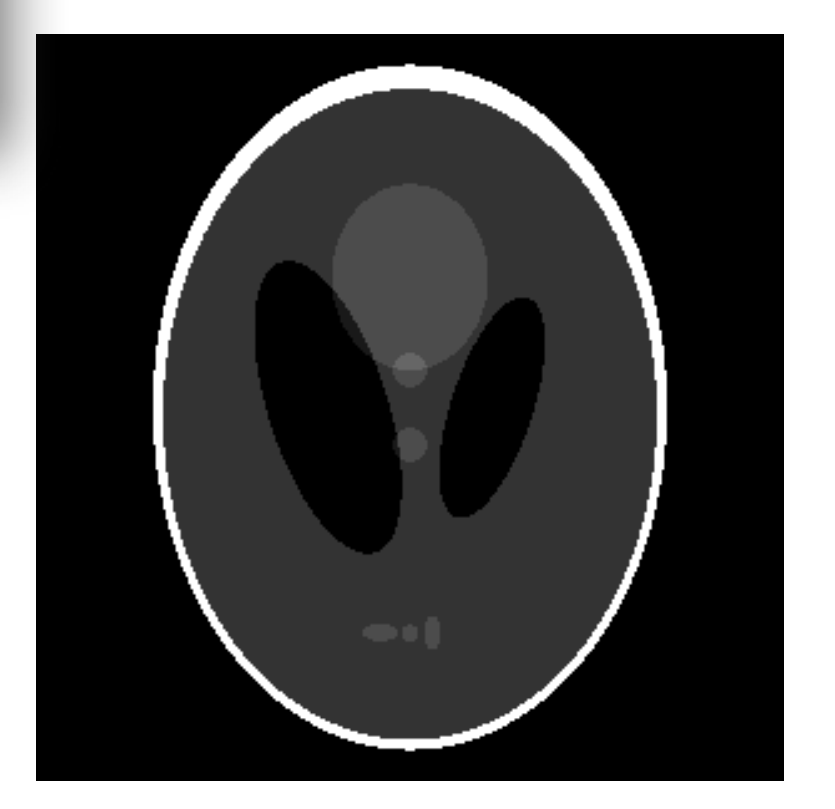

#### **Scanner Simulation – Projections Generation**

- To be able to study different reconstruction techniques, we first needed to write a program that take projections of a known image.
- Basically, we take the image (which is just a matrix of intensities), rotate it, and sum up the intensities.
- In MATLAB this is easily accomplished with the 'imrotate' and 'sum' commands.
- But first, we zero pad the image so we don't lose anything when we rotate.

```
%% after padding the image, do the following to generate the projections
thetas = 0:180;
no of rays = 300;
projections = zeros(length(thetas), no of rays);
for i = 1: length(thetas)
    rotated phantom = imrotate(padded phantom image, theta(i), 'bilinear', 'crop');
    projections(:,i) = (sum(rotated phantom))end
```
## **Scanner Simulation – Projections Generation from 0 to π**

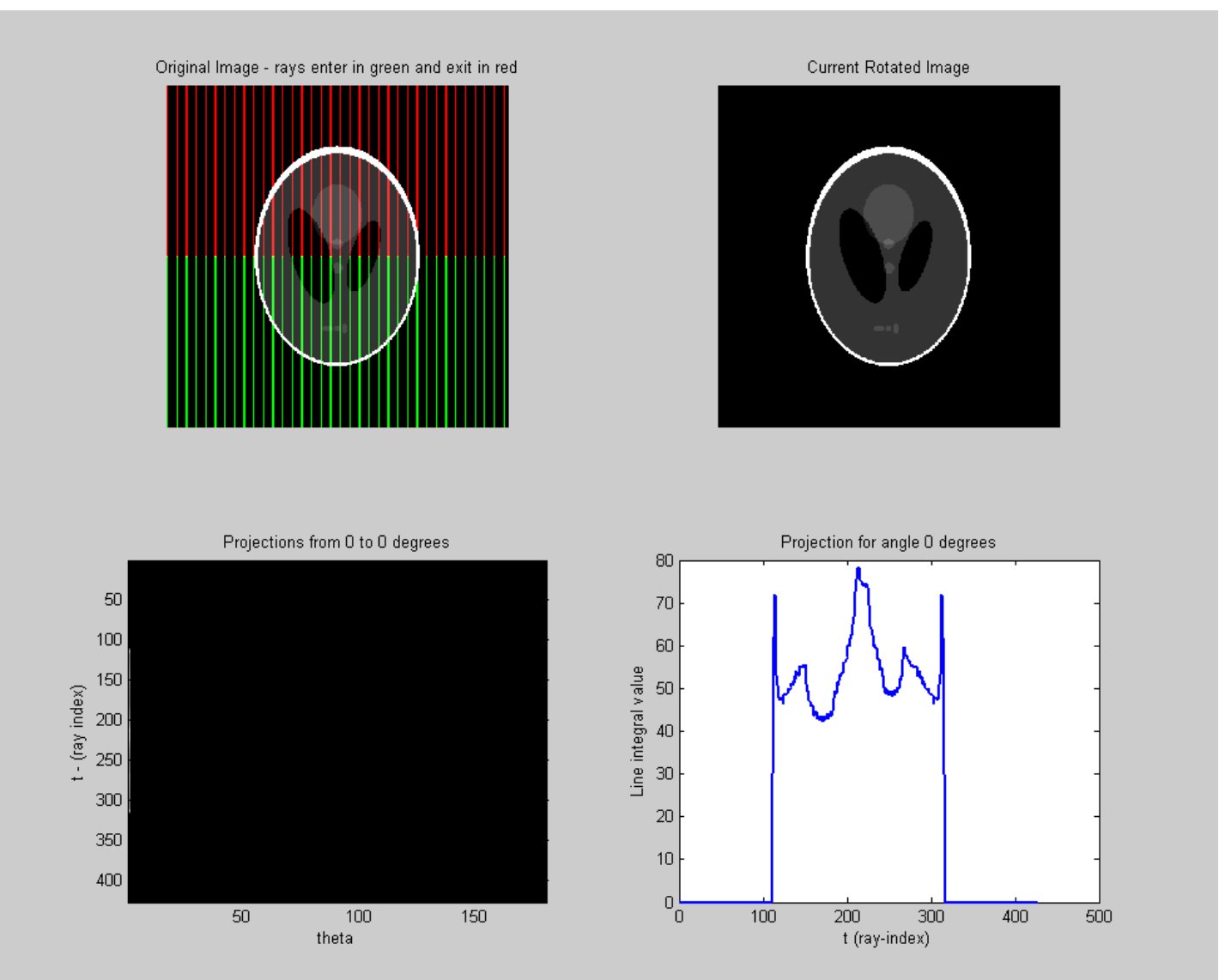

## **Scanner Simulation – Projections Generation from 0 to 2π**

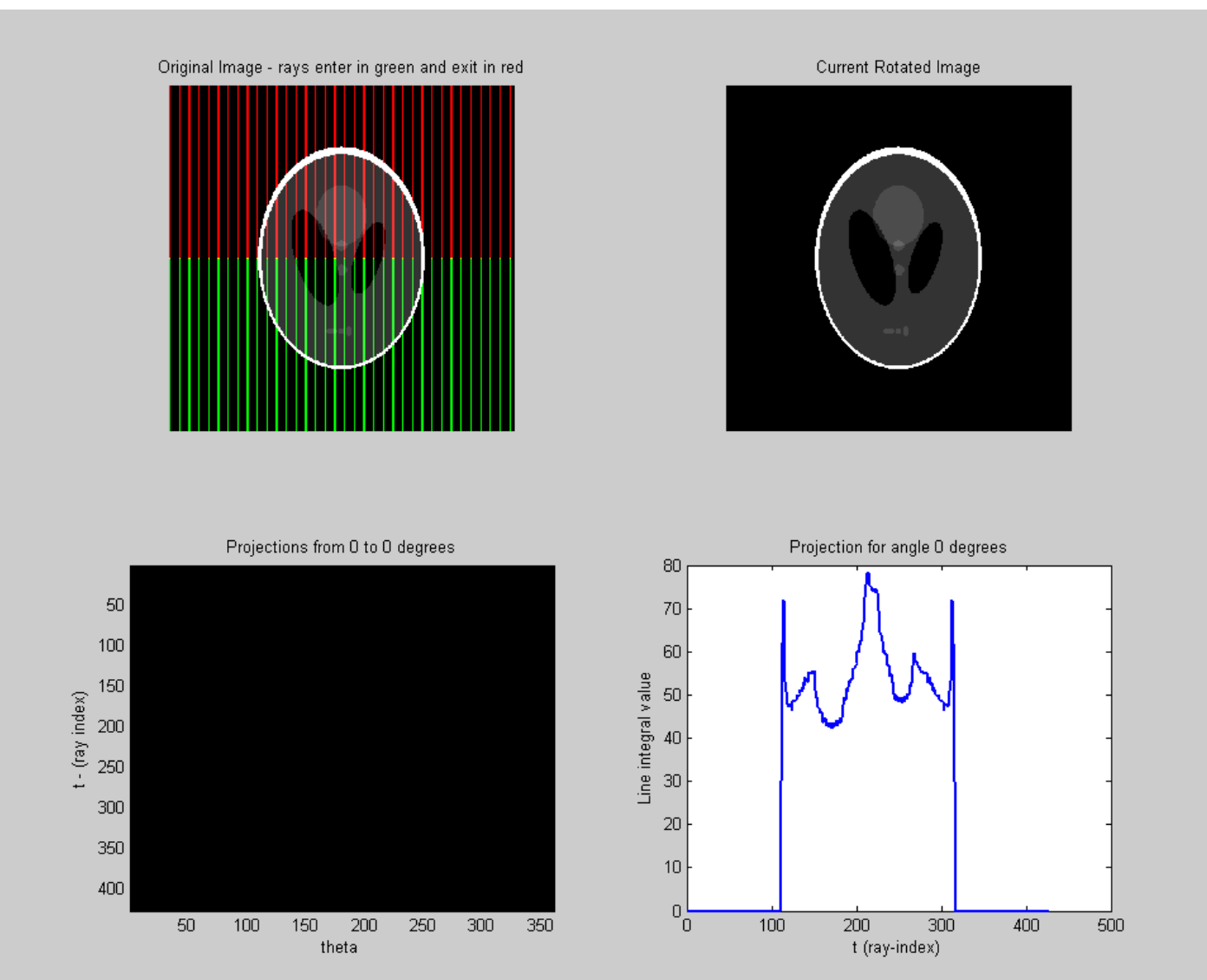

## **Reconstruction From Projections**

• Given the projections, we first filter them as shown below.

```
% number of rays, which corresponds to number of samples in the discretized
% 1D projection
N = size(projections, 1);
% sampling the frequency w = 2*pi*f
w = -pi: (2 *pi)/N: pi-(2 *pi)/N; \frac{1}{2} -pi to pi
% shifting the response to 0 to 2*pi
filter\_response = fftshift(abs(w));% number of projections
nProjections = size (projection 2);filtered projections = zeros(size(projections));
for i = 1: nProjections
   % filter in the frequency domain
   S f = fft(projections(:, i));filtered S f = S f.*filter response';% return to t-theta domain
    filtered projections(:,i) = ifft(filtered S f);end
% Remove any remaining imaginary parts
filtered projections = real(filtered projections);
```
## **Reconstruction From Projections**

Given the angles where the projections were taken, and the filtered projections, the following will reconstruct an estimate of the original image.

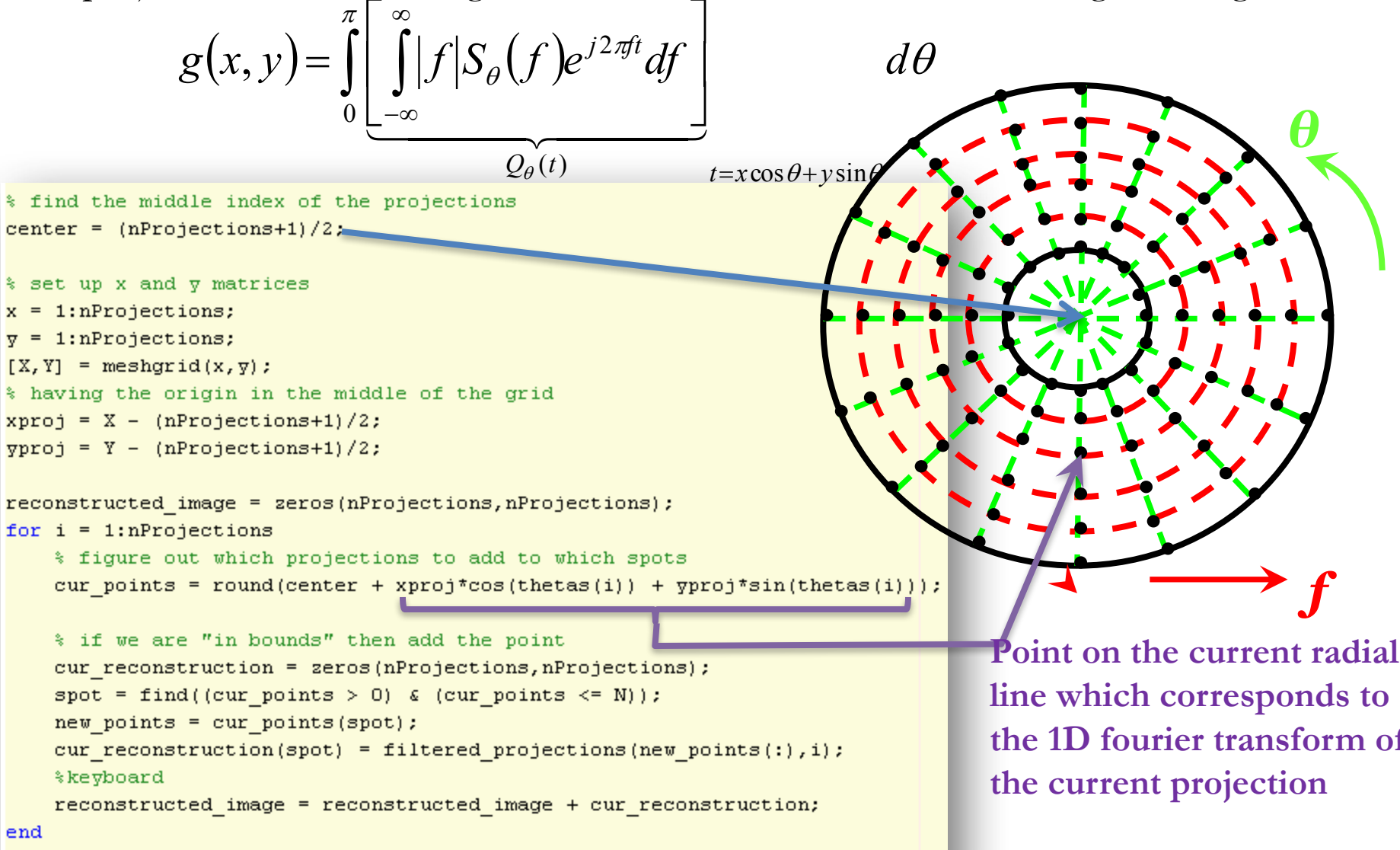

reconstructed image = reconstructed image./nProjections;

## **Experiment One**

Studying the effect of using different filter types compared to the unfiltered case.

#### **Reconstruction using unfiltered projections**

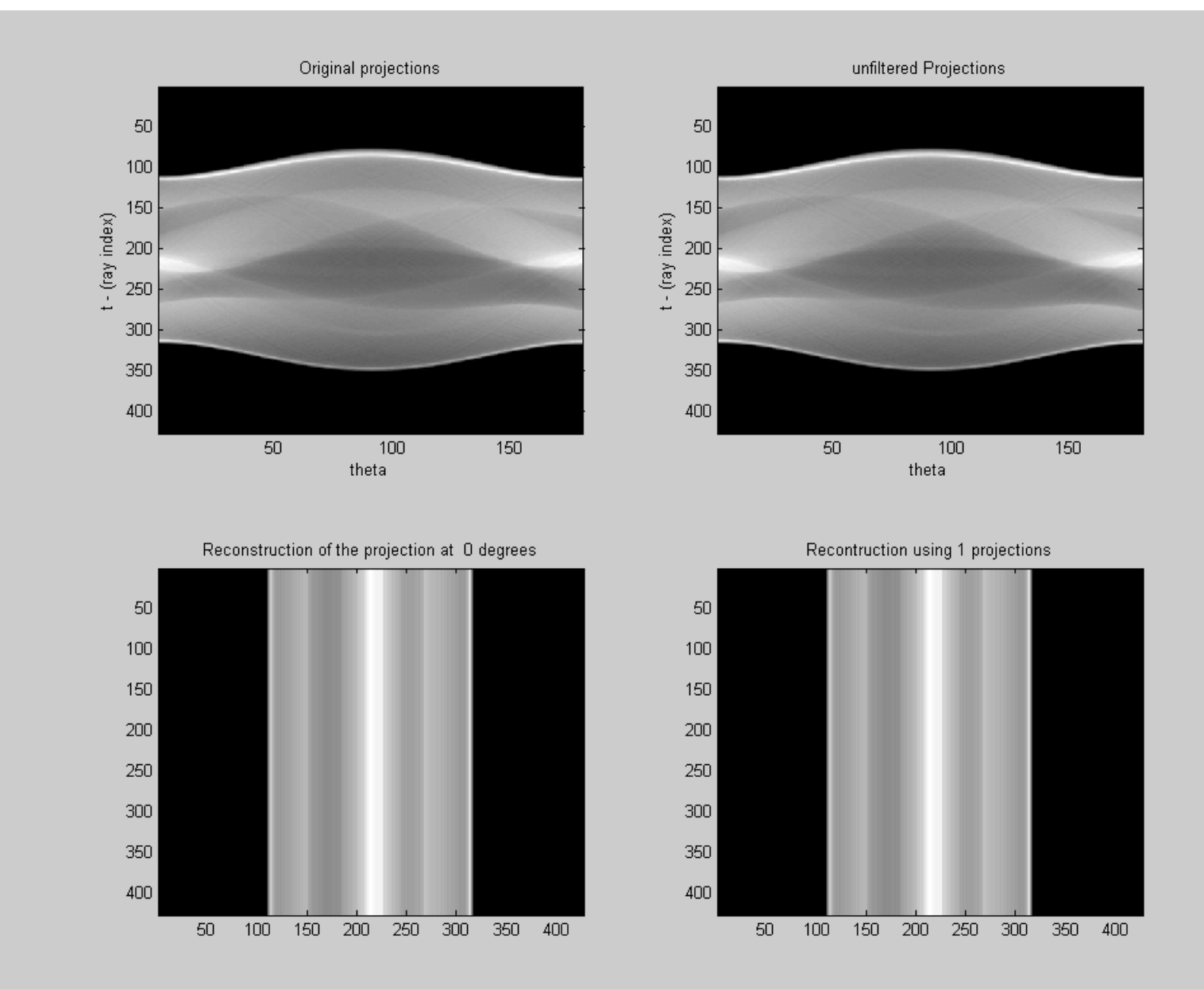

#### **Reconstruction using Ramp filter**

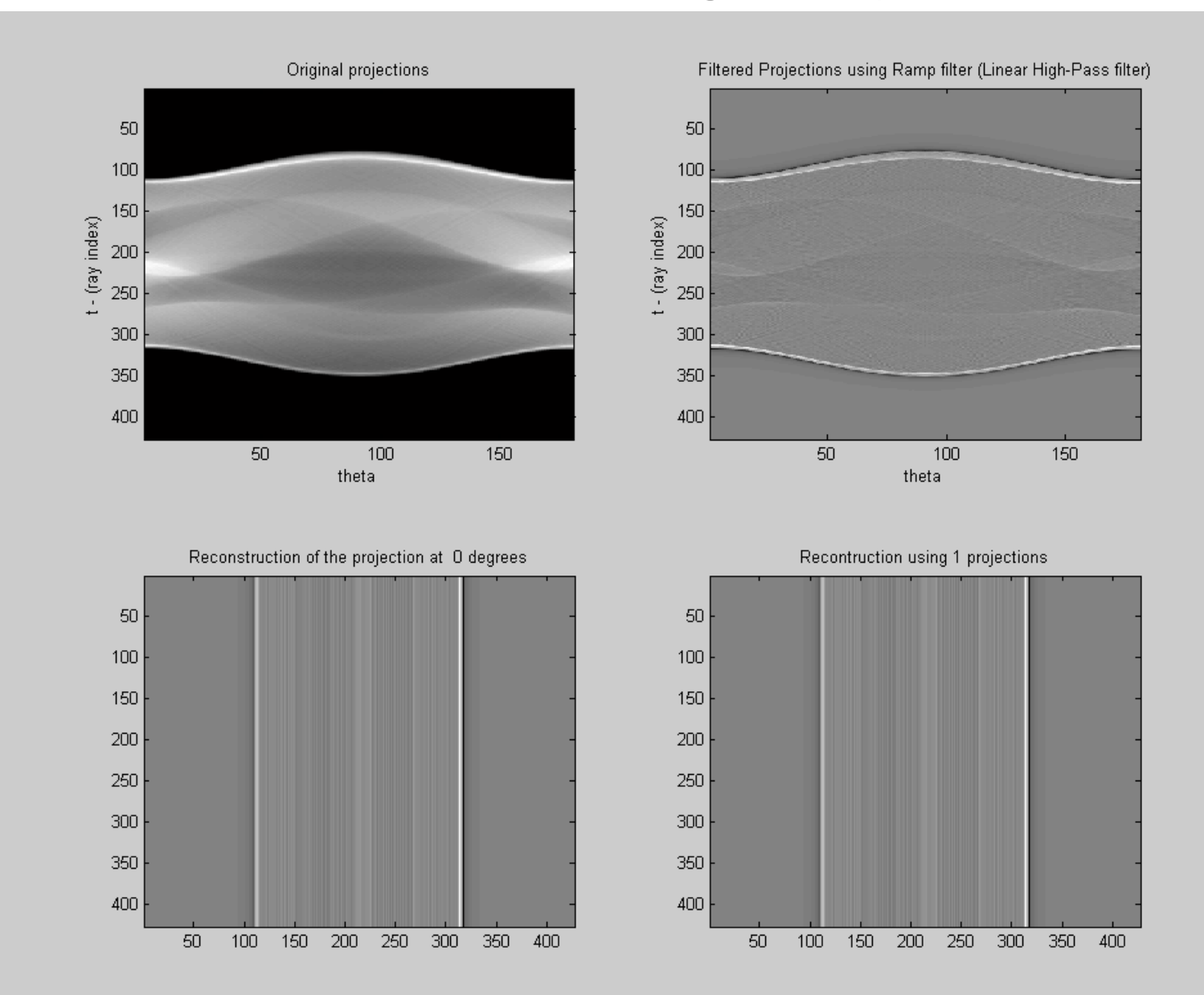

#### **Reconstruction using LPF filter**

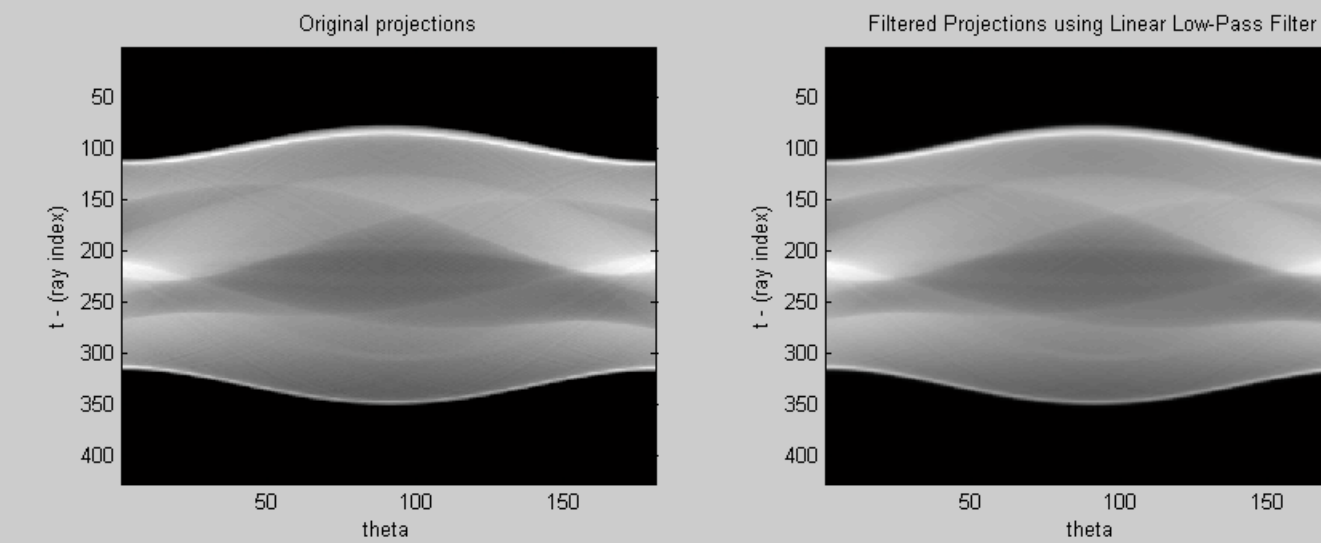

#### Reconstruction of the projection at 0 degrees

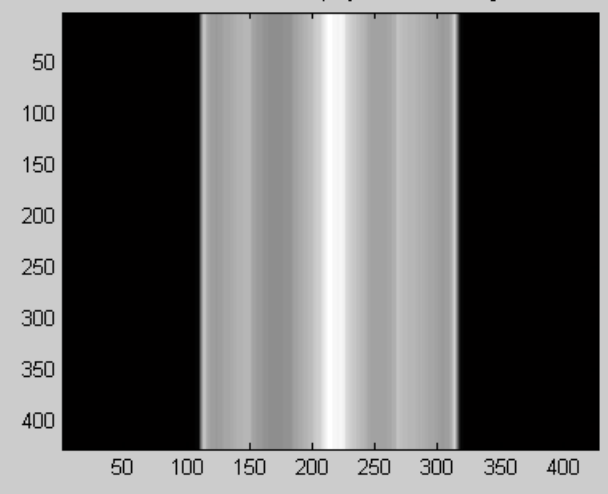

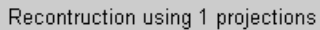

150

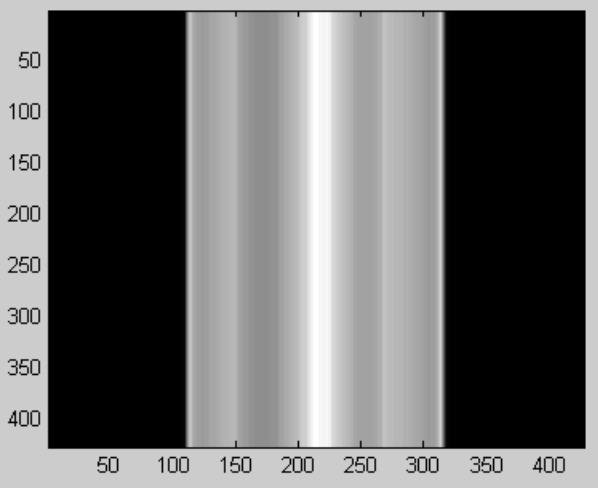

#### **Reconstruction using Butterworth filter**

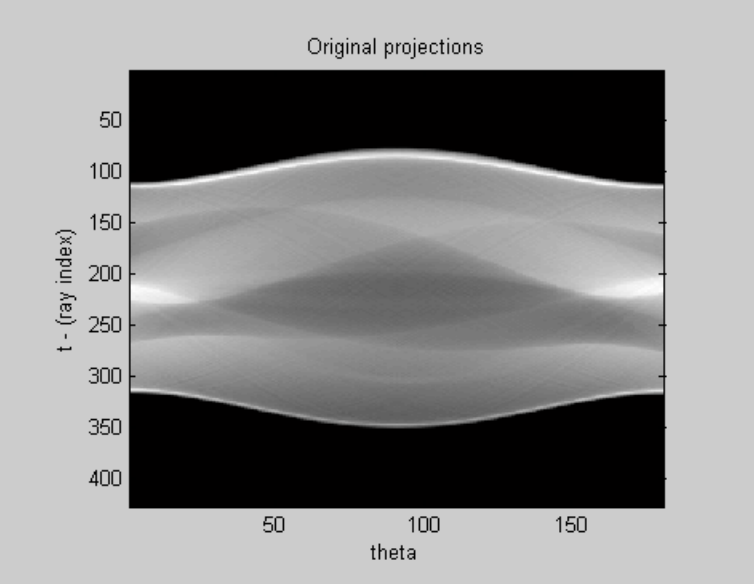

 $t - (ray index)$ 

Filtered Projections using Butterworth Filter (Low-Pass Filter)

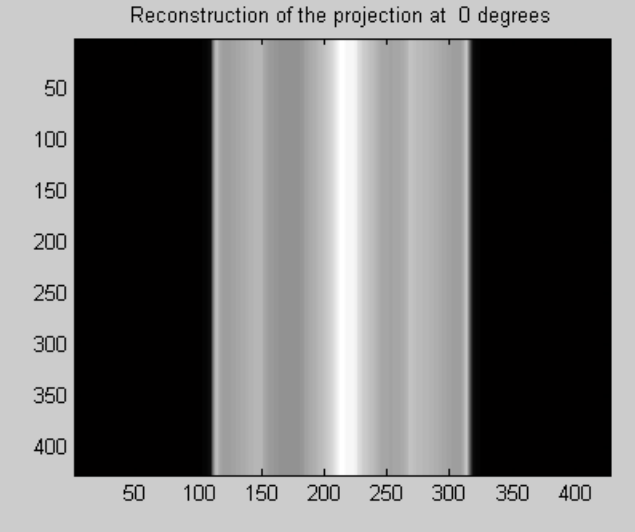

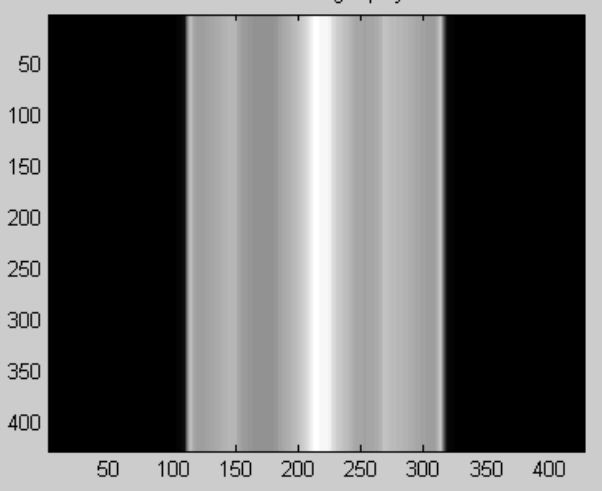

Recontruction using 1 projections

theta

#### **Reconstruction using Sinusoidal filter**

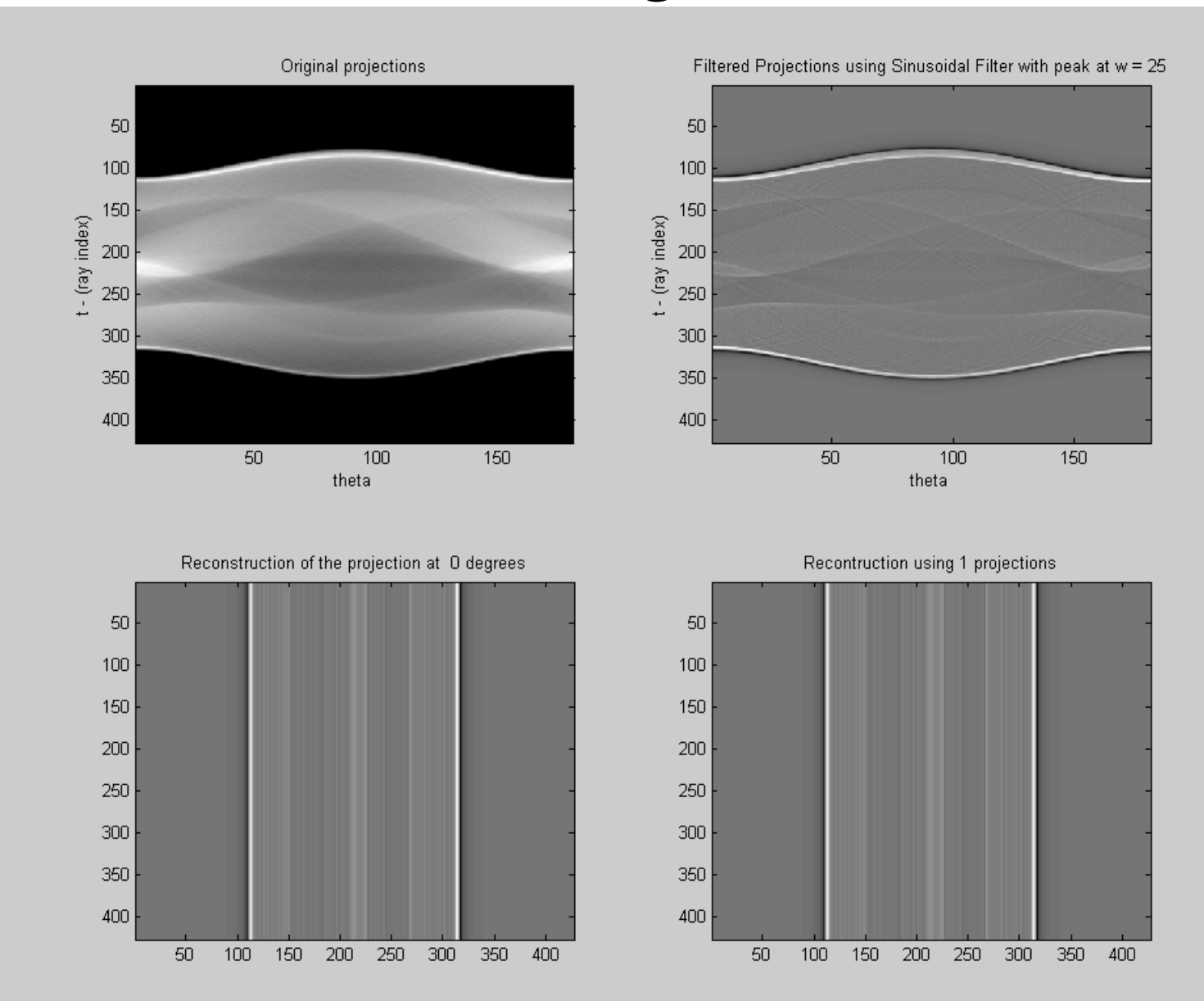

#### **Reconstruction using Ramp filter vs unfiltered case**

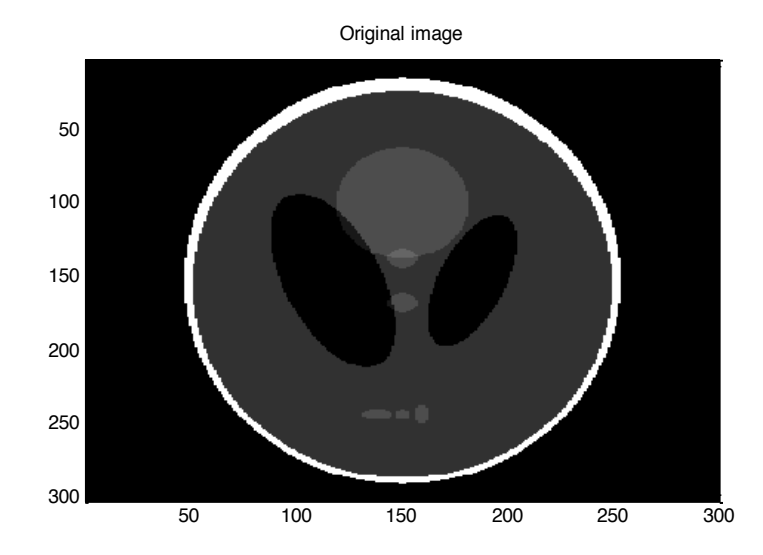

 100 150 200 250 300 350 400 

Reconstructed - unfiltered

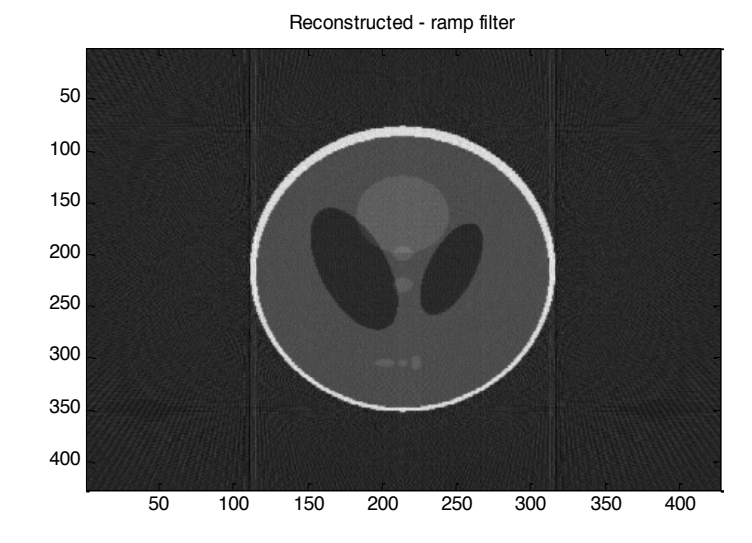

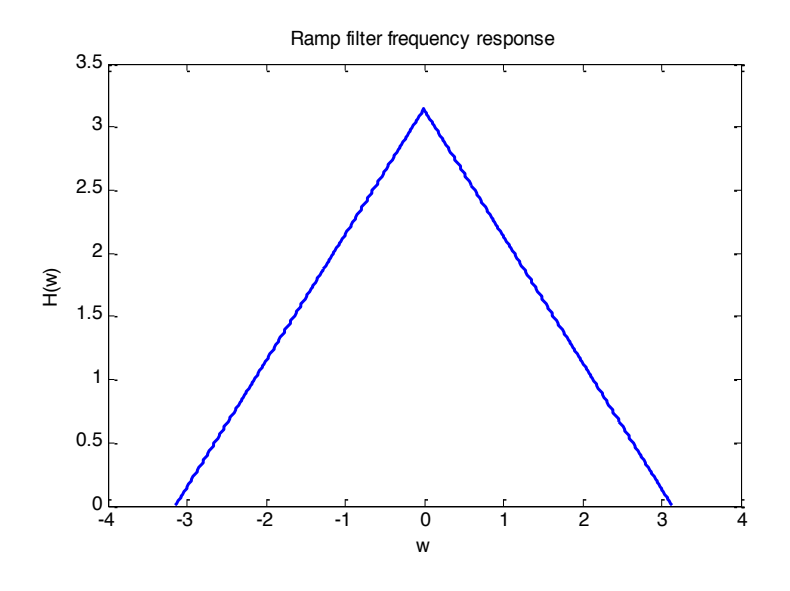

#### **Reconstruction using LPF filter vs unfiltered case**

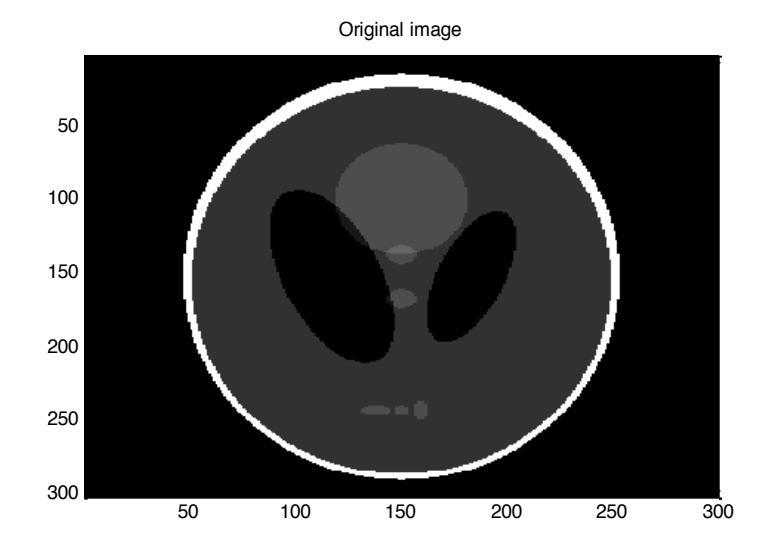

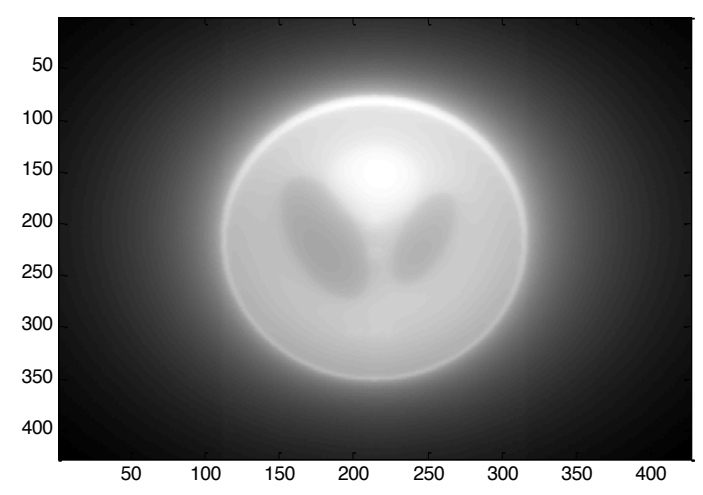

Reconstructed - unfiltered

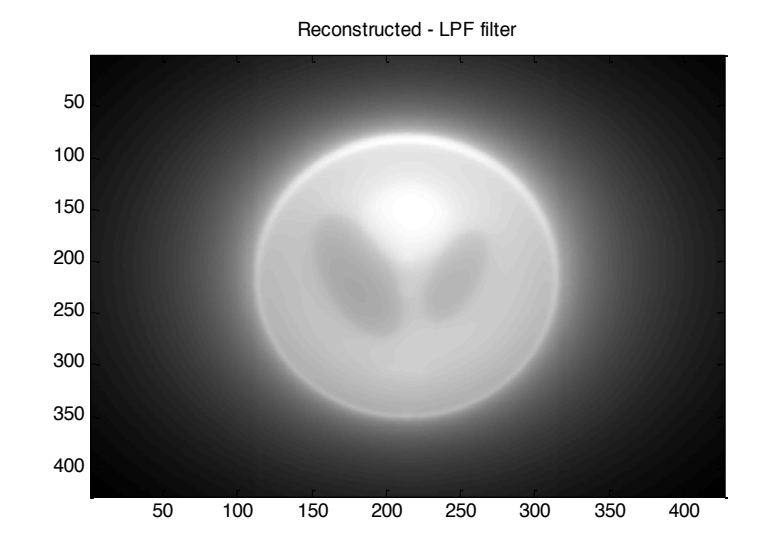

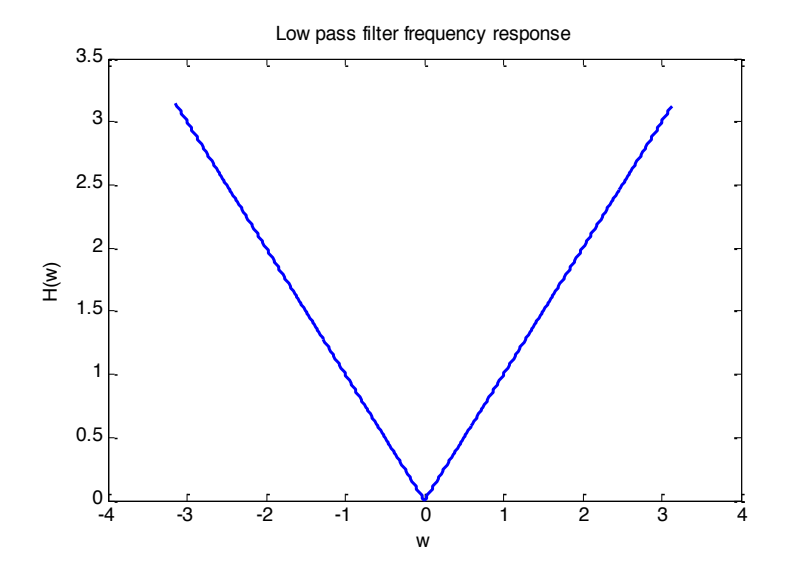

#### **Reconstruction using Butterworth filter vs unfiltered**

**case**

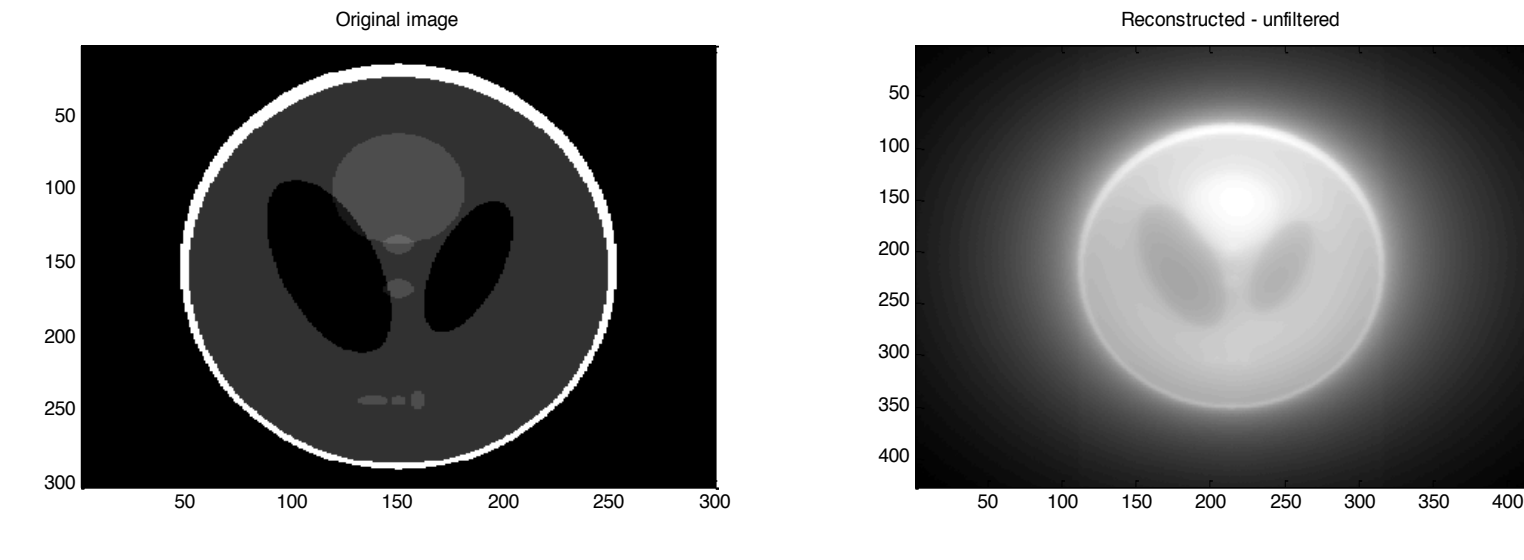

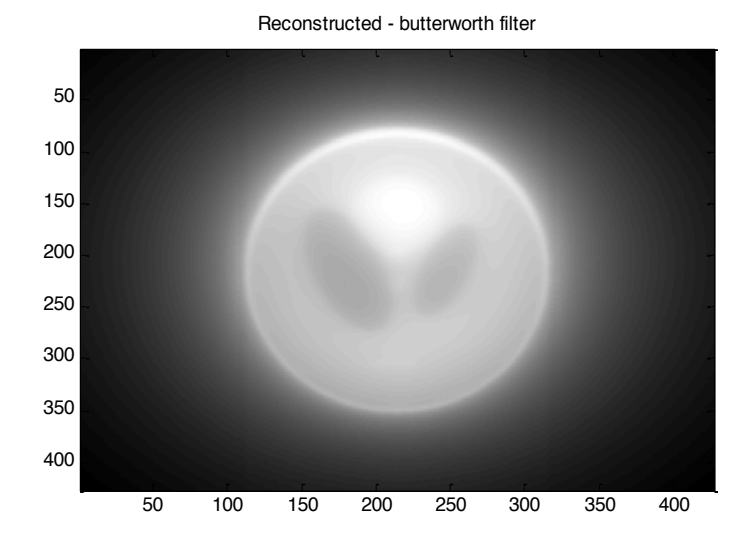

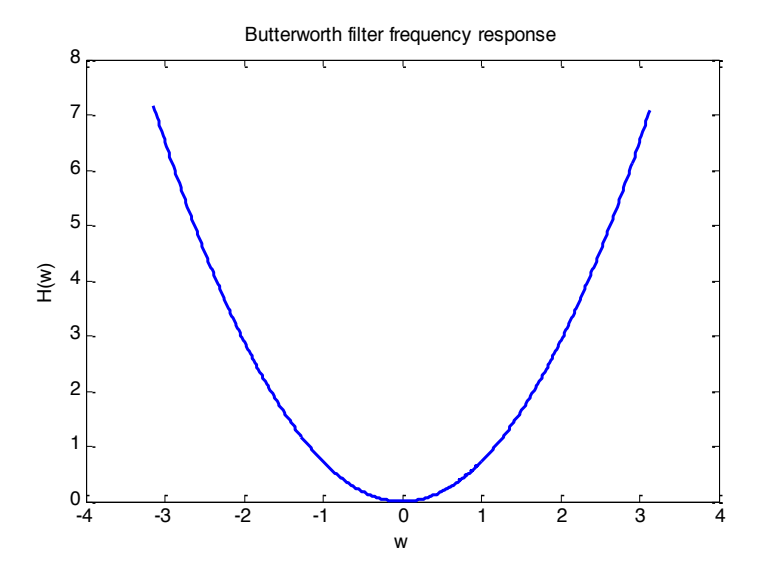

#### **Reconstruction using Sinusoidal filter vs unfiltered case**

![](_page_35_Figure_1.jpeg)

![](_page_35_Figure_2.jpeg)

Reconstructed - unfiltered

#### Reconstructed - sinusoidal filter

![](_page_35_Figure_5.jpeg)

![](_page_35_Figure_6.jpeg)

## **Experiment Two**

Studying the effect of reconstruction using different number of projections

## **Reconstruction using different number of projections**

Using sinusoidal filter and number of rays equal to image number columns

![](_page_37_Figure_2.jpeg)

## **Quantifying the reconstruction error Mean square error using different number of projections**

![](_page_38_Figure_1.jpeg)

## **Experiment Three**

Studying the effect of reconstruction using different number of rays

## **Reconstruction using different number of rays**

Using sinusoidal filter and fixed number of projections

![](_page_40_Figure_2.jpeg)

## **Quantifying the reconstruction error**

![](_page_41_Figure_1.jpeg)

![](_page_42_Picture_0.jpeg)

## **Thank You**

![](_page_42_Picture_2.jpeg)